<span id="page-0-0"></span>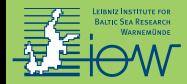

# **3. The libraries NumPy and SciPy**

## Markus Reinert<sup>1</sup>

Leibniz Institute of Baltic Sea Research Warnemünde (IOW)

30 April 2021

 $\boxtimes$  <markus.reinert@io-warnemuende.de>

<span id="page-1-0"></span>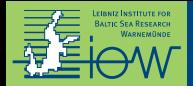

#### [Python course 3](#page-0-0)

[Installation of NumPy and SciPy](#page-2-0) [Overview of NumPy and SciPy](#page-3-0) [Comparison of lists and arrays](#page-4-0) [Creation of arrays](#page-5-0) [Usage of arrays \(see the course notebook\)](#page-6-0)

<span id="page-2-0"></span>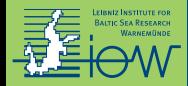

- $\blacktriangleright$  If you are on conda: already installed.
- $\triangleright$  Otherwise, run in a terminal:

\$ python -m pip install numpy scipy (You might need to write python3 instead of python.)

 $\blacktriangleright$  More information: <https://scipy.org/install.html>

Write at the beginning of every script where you use NumPy:

import numpy as np and if you use anything from SciPy: from scipy import stats, optimize, special, ... (import only what you need)

<span id="page-3-0"></span>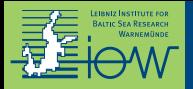

# [Overview of NumPy and SciPy](#page-3-0)

## **NumPy**

<https://numpy.org/doc/stable/reference/>

- $\blacktriangleright$  common mathematical functions:  $np.sqrt(x)$ ,  $np.size(x)$ ,  $np.cos(x)$ ,  $np.exp(x), \ldots$
- $\blacktriangleright$  basic statistics: np.mean(a), np.std(a)
- $\blacktriangleright$  random numbers with simple distributions: np.random.randint(n) (random integer from  $\{0, 1, \ldots, n-1\}$ )
- $\blacktriangleright$  basic linear algebra
- $\blacktriangleright$  solving linear or polynomial equations
- $\triangleright$  arrays ( $\rightarrow$  next slide)

## **Scipy**

<https://docs.scipy.org/doc/scipy/reference/>

- $\blacktriangleright$  less common functions: special.gamma(x), Bessel functions, . . .
- $\blacktriangleright$  advanced statistics: stats.skew $(x)$ , stats.norm.pdf $(x)$
- $\blacktriangleright$  random numbers from complicated distributions: stats.poisson.rvs(mu)
- $\blacktriangleright$  advanced linear algebra
- **>** solving "any" equation (for example with optimize.newton)

<span id="page-4-0"></span>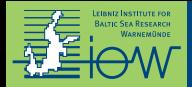

# [Comparison of lists and arrays](#page-4-0)

#### **Lists**

- $\triangleright$  one-dimensional (but can contain other lists)
- $\blacktriangleright$  can be extended
- $\triangleright$  can contain any data
- $\blacktriangleright$  data access with indices
- $\blacktriangleright$  list-operations (count, index, ...)

### **Arrays**

- ▶ zero-, one-, two-, ..., *n*-dimensional
- $\blacktriangleright$  have a fixed length / shape
- $\triangleright$  can contain only one data type
- $\blacktriangleright$  data access with indices or conditions
- $\blacktriangleright$  mathematical operations (efficiently)

<span id="page-5-0"></span>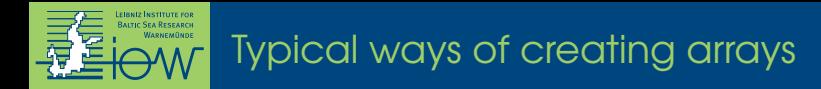

- 1. from a list (or similar):  $np.array(1)$
- 2a. filled with 0s or 1s: np.zeros(shape), np.ones(shape)
- 2b. filled with 0s or 1s, but with shape and data type of another array: np.zeros\_like(a), np.ones\_like(a)
- 3a. numerical 1D-ranges:

np.arange(start, stop, step), np.linspace(start, stop, num)

- 3b. to go from 1D-ranges to 2D: X,  $Y = np$  meshgrid(x, y)
	- 4. from a text file: np.loadtxt(file\_name)

<span id="page-6-0"></span>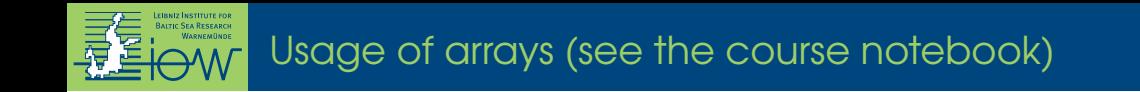

- $\blacktriangleright$  determine size, shape, and number of dimensions
- $\triangleright$  selection of single and multiple entries, rows, columns
- $\blacktriangleright$  mathematics
- $\blacktriangleright$  broadcasting
- $\blacktriangleright$  selection by conditions